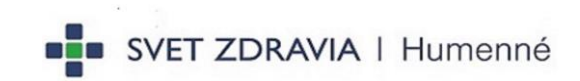

## Príloha č. 3.5: Súhrnná cenová ponuka pre časť 5

Verejný obstarávateľ: Nemocnica s poliklinikou sv. Barbory Rožňava, a.s.

Názov zákazky: Základné medicínske zariadenia (CoV)

Časť č. 5: Infúzne pumpy, lineárne dávkovače a dokovacia stanica

## Súhrnná cenová ponuka

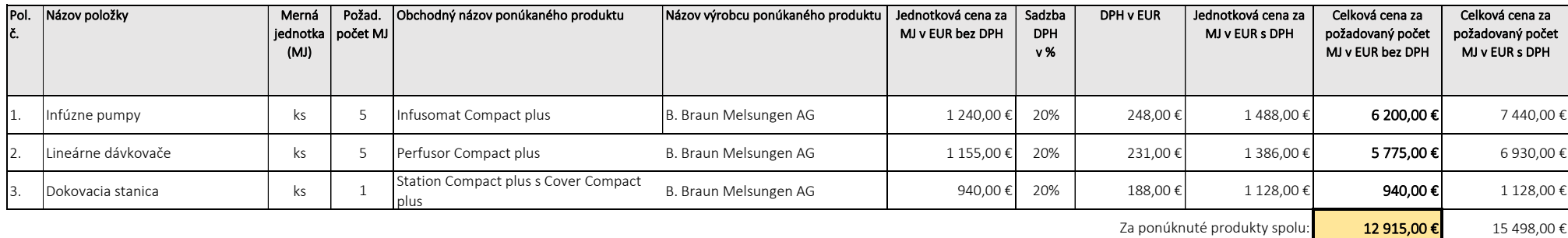

Identifikácia uchádzača

## Obchodný názov:

E-mail kontaktnej osoby: pavol.faix@bbraun.com Mobil kontaktnej osoby: +421-903 426 085 IČO: 31350780 Kontaktná osoba: Ing. Pavol Faix

B. Braun Medical s.r.o Adresa sídla: Hlučínska 3, 831 03 Bratislava

V: Bratislave Dňa: 25.01.21